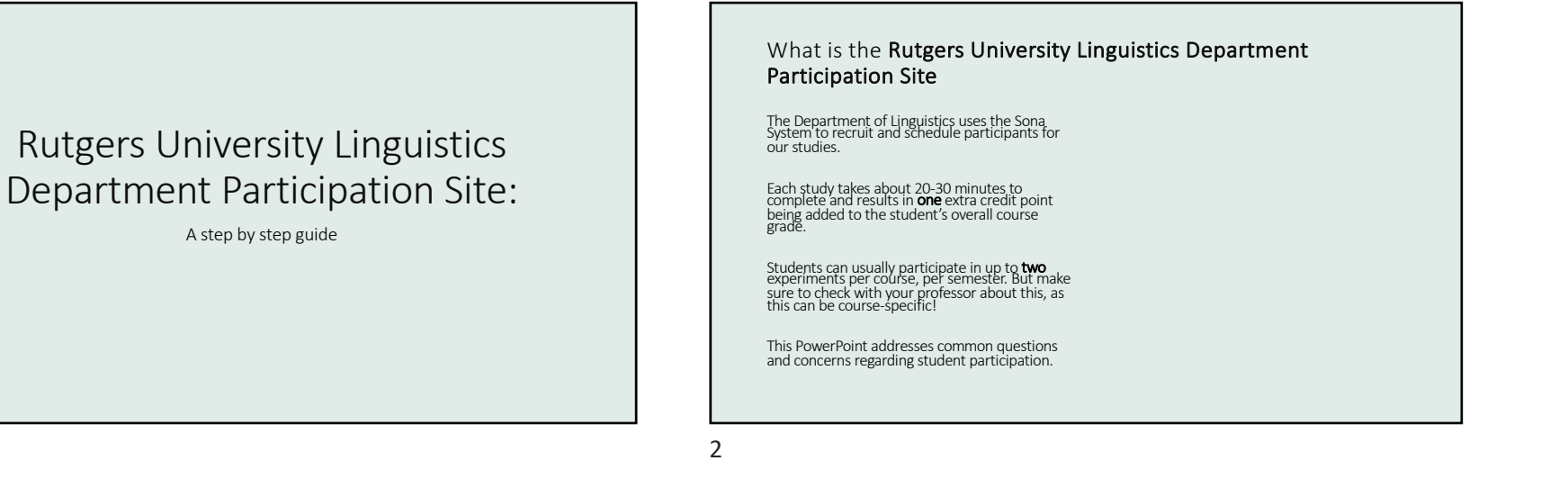

## General Questions

I want to sign up for extra credit, but I don't know how to.

I am taking a course that is not listed on my profile.

I got credit but it is not assigned to the course I want it to be.

I cannot make it to the timeslot I signed up for.

The semester is over, and my credit was assigned to the wrong course.

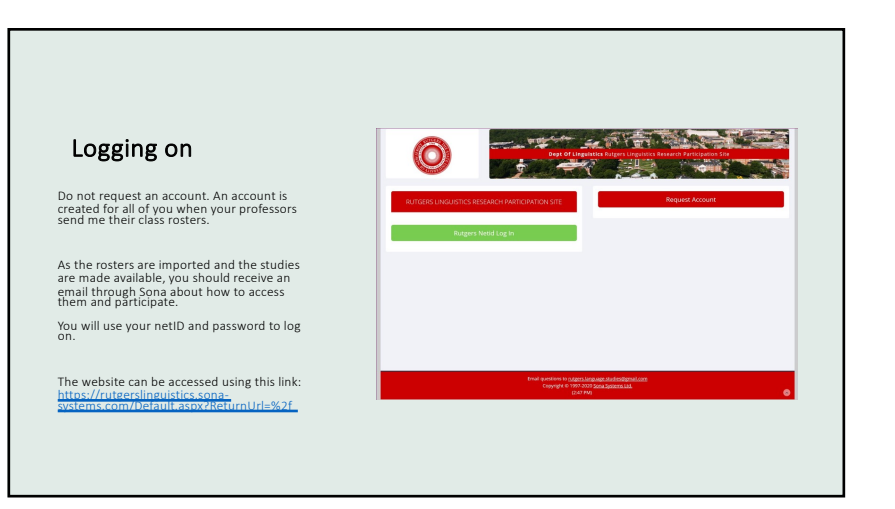

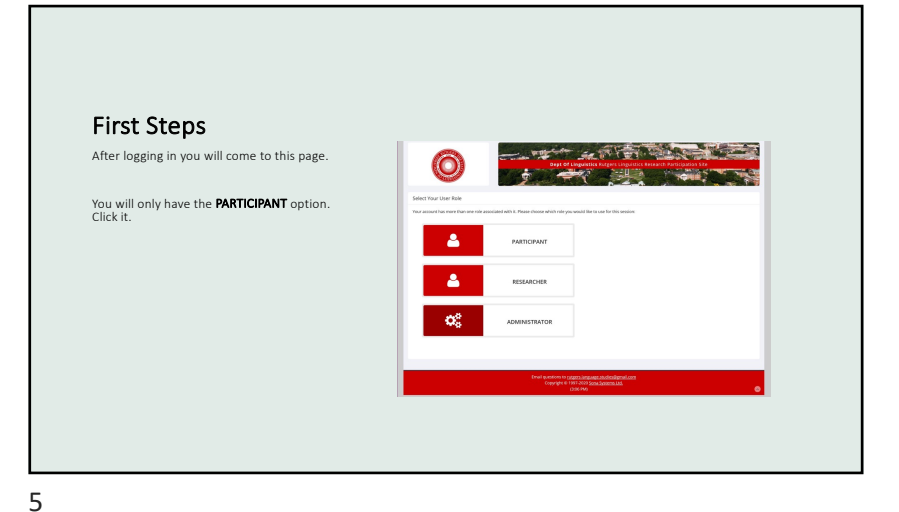

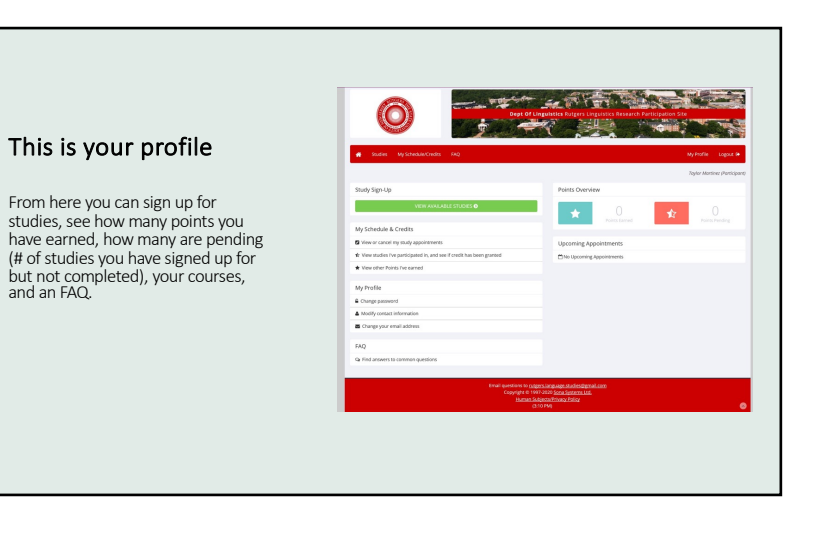

General Concerns I want to sign up for extra credit, but I don't know how to. I am taking a course that is not listed on my profile. I got credit but it is not assigned to the course I want it to be. I cannot make it to the timeslot I signed up for. The semester is over, and my credit was assigned to the wrong course.

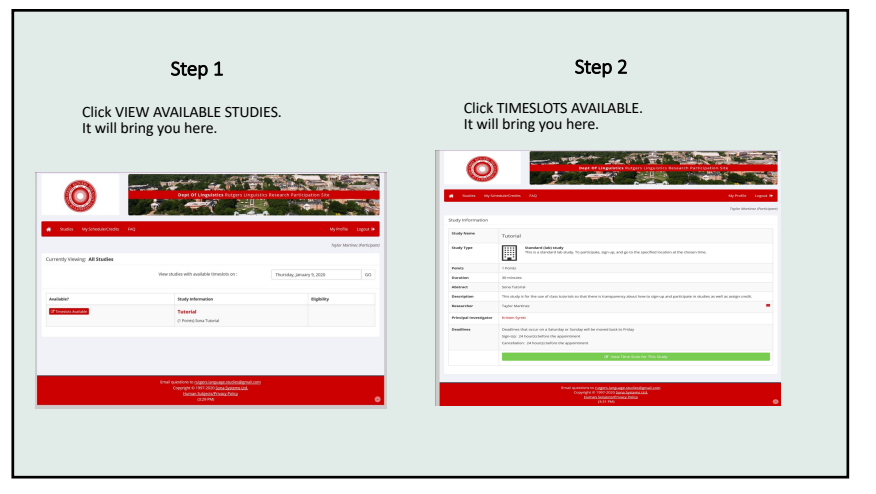

6

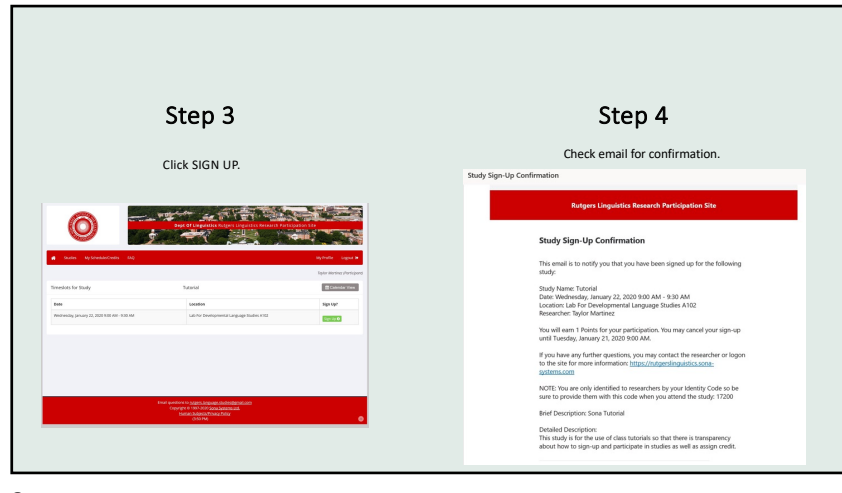

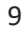

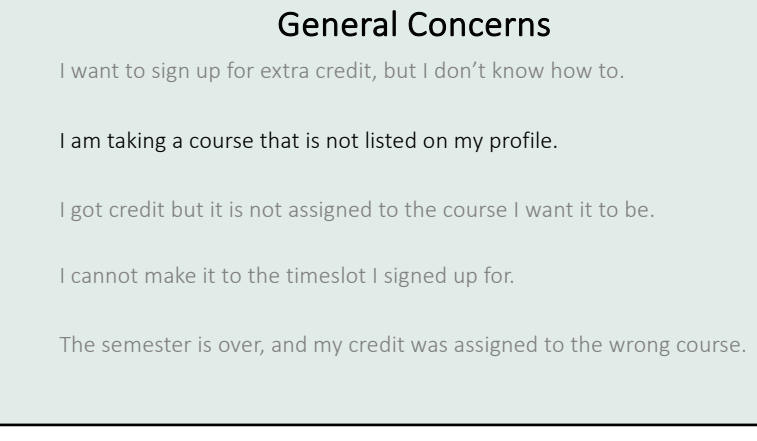

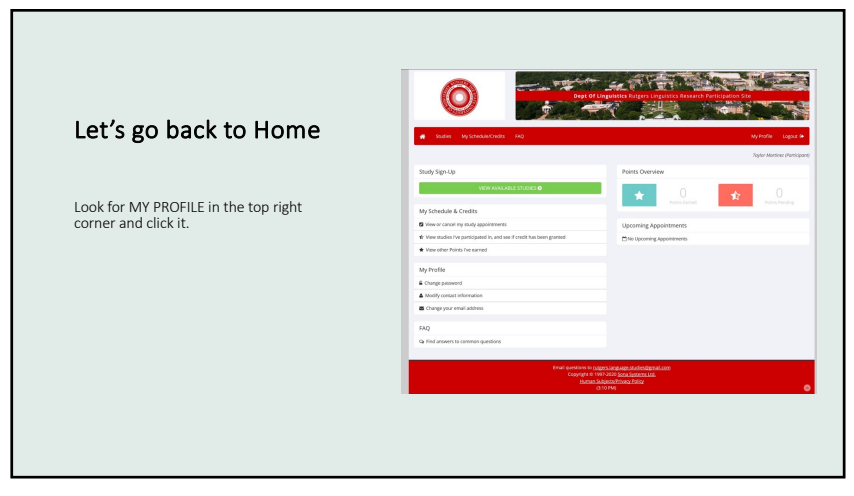

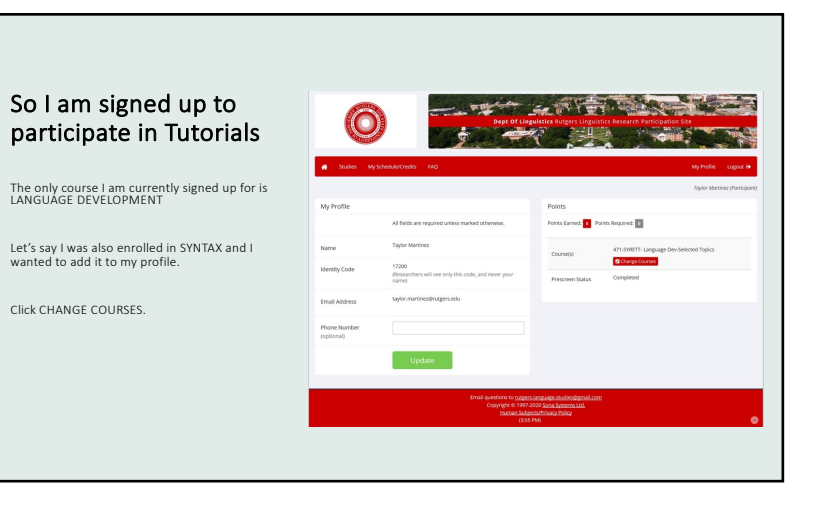

12

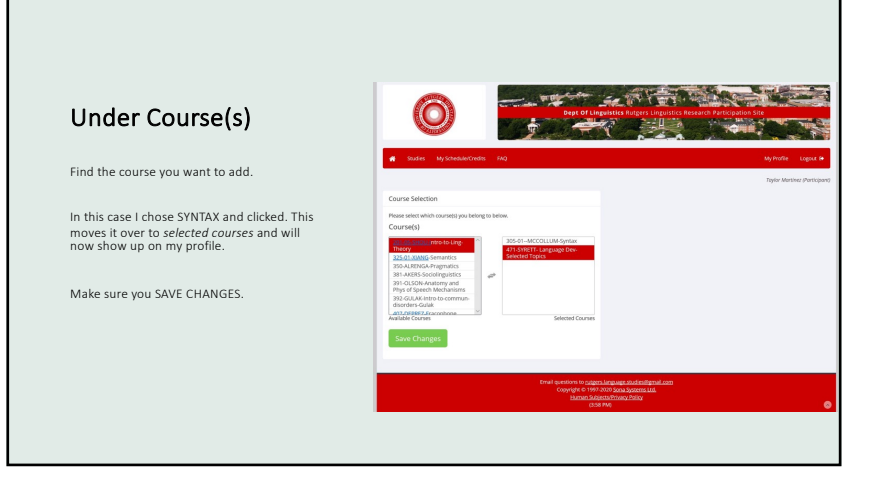

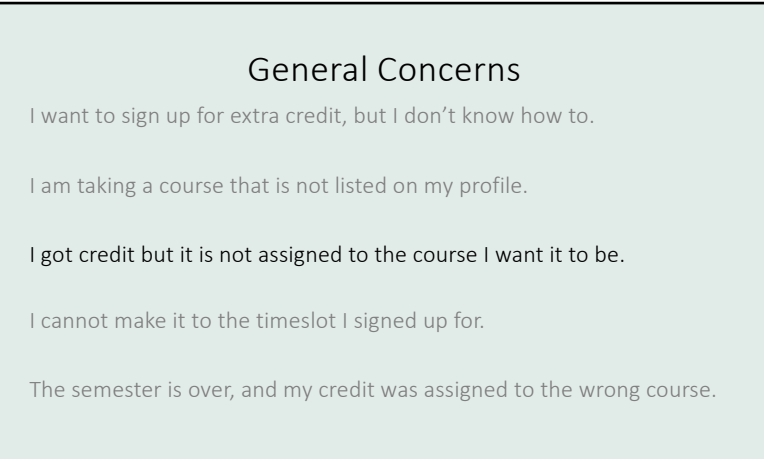

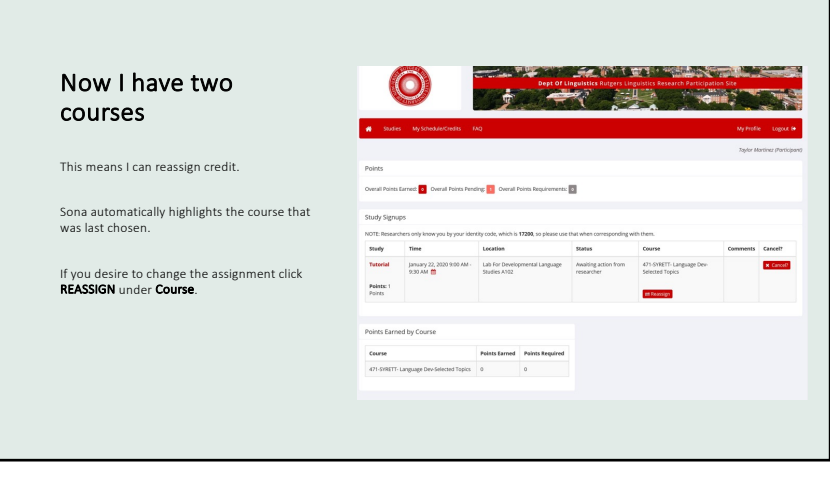

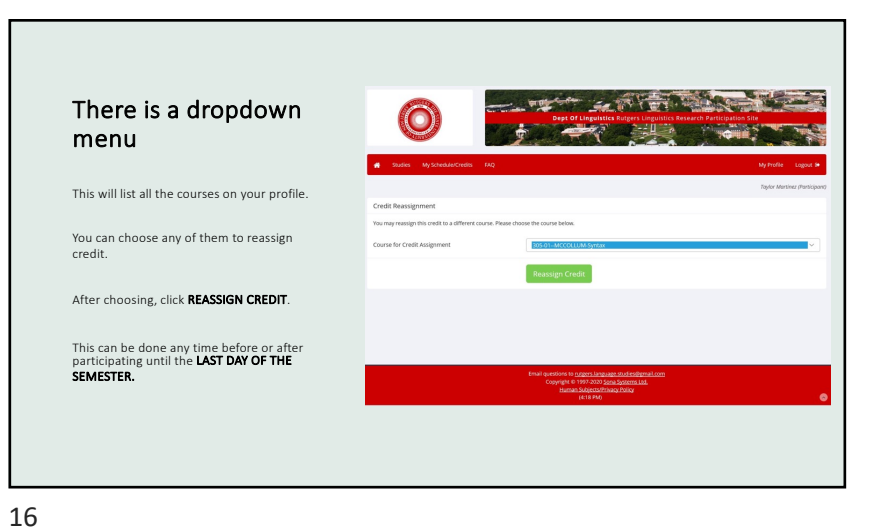

## General Concerns

I want to sign up for extra credit, but I don't know how to.

I am taking a course that is not listed on my profile.

I got credit but it is not assigned to the course I want it to be.

I cannot make it to the timeslot I signed up for.

The semester is over, and my credit was assigned to the wrong course.

17

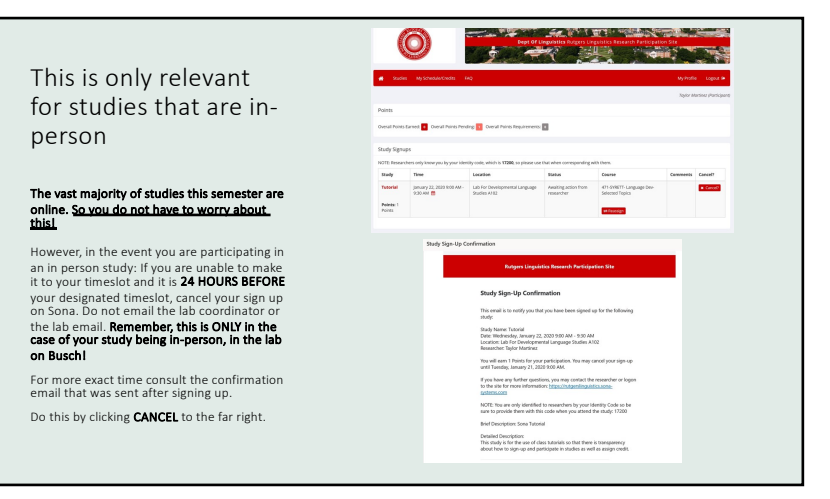

18

## General Concerns

I want to sign up for extra credit, but I don't know how to.

I am taking a course that is not listed on my profile.

I got credit but it is not assigned to the course I want it to be.

I cannot make it to the timeslot I signed up for.

The semester is over, and my credit was assigned to the wrong course.

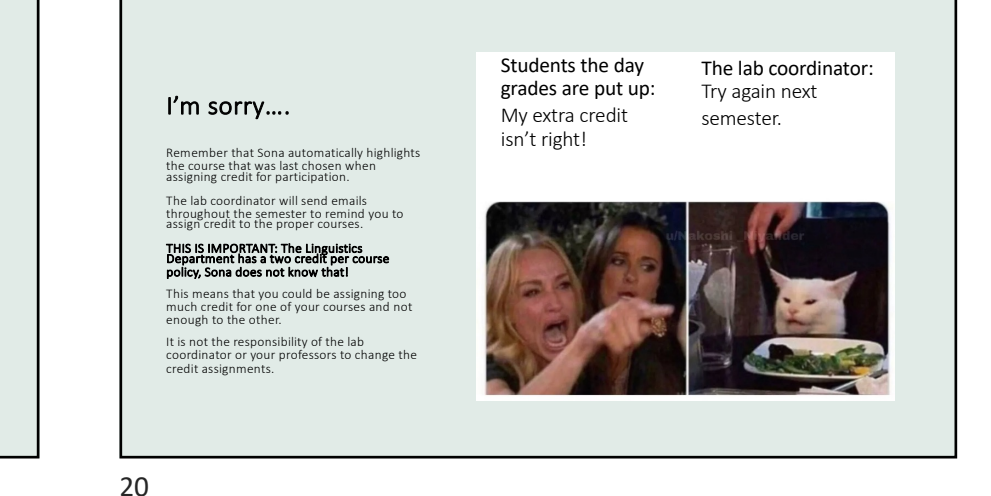

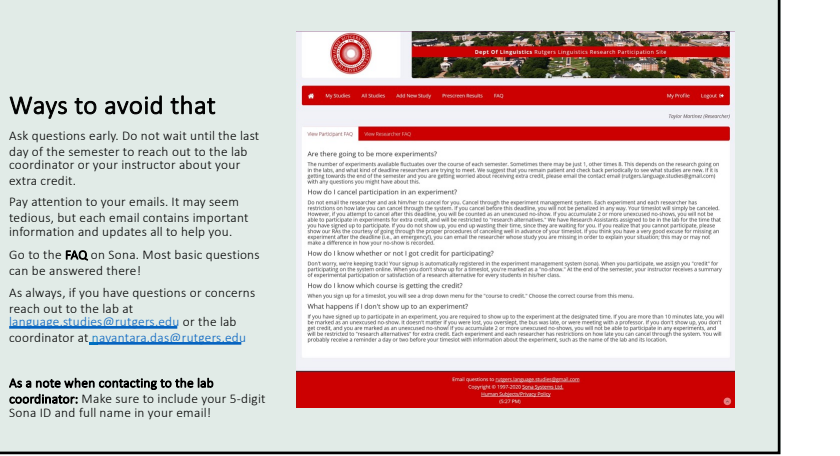

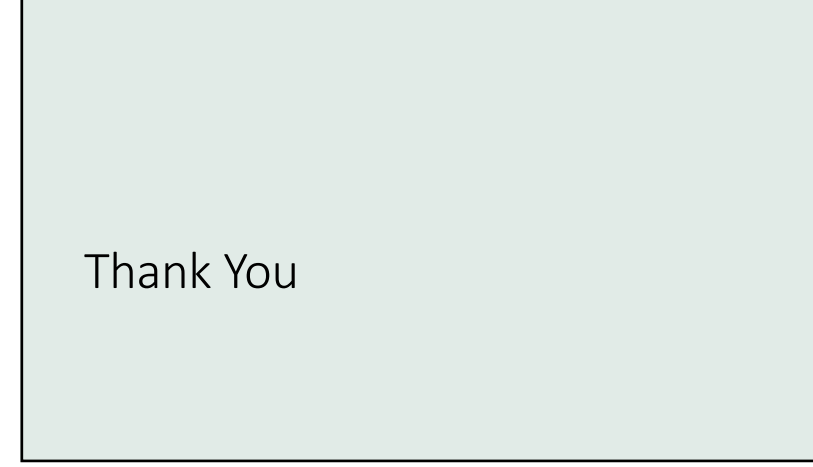